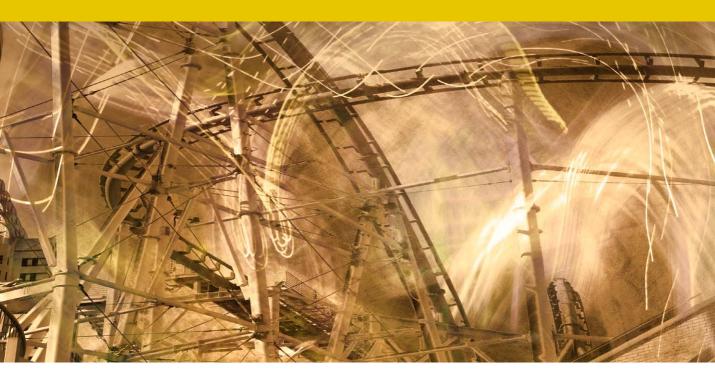

# **Overlay mode dodging and burning**

## **Dodging and burning in Overlay mode**

You can also use a neutral Overlay mode layer to carry out dodging and burning. To do this, add an empty new layer above an image layer and set the blend mode to Overlay (or follow the instructions in Figure 1). If you paint using neutral gray, this will have no impact on the image layer or layers below. If you paint with anything lighter than a mid gray you apply a lightening adjustment, and if you paint with anything darker than a mid gray you apply a darkening adjustment. So, by switching back and forth between painting with white or black, using a low opacity brush, you can apply dodge and burn adjustments to an image using just a single image layer. You also retain the ability to continue painting with black or white to keep on editing the dodge and burn effects.

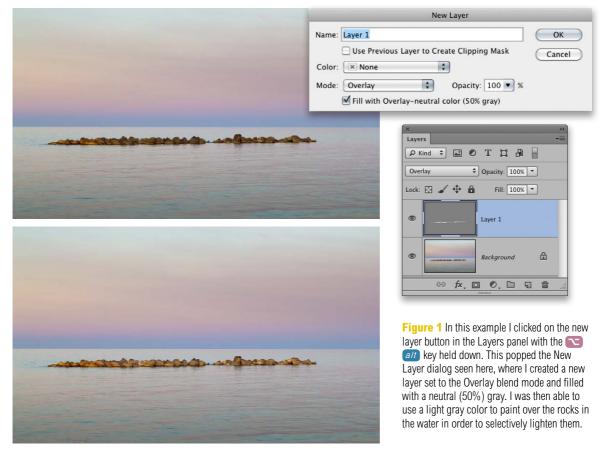

## Adobe<sup>™</sup> Photoshop<sup>™</sup> CS6 for Photographers

This PDF is supplied on the website that accompanies the *Adobe Photoshop CS6 for Photographers* book by Martin Evening. This latest update in the Adobe Photoshop for Photographers series contains 768 pages in full color, plus a website containing video tutorials. The book contains updated advice on everything you need to know about using Photoshop, from digital capture to print output, as well as all that is new in Adobe Photoshop CS6.

### **PDF** usage

This PDF extract is available to view and print. You may share this PDF file or any links to the PDF file with others, but the copyright of the material and images remain the property of Martin Evening. The contents may not be modified in any way, or used commercially without express permission from the author.

#### Website

There is a website for the book from where you can find more information and download more PDF sample pages from the book.

www.photoshopforphotographers.com

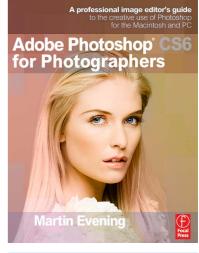

#### To order the book

Adobe Photoshop CS6 for Photographers is published by Focal Press. ISBN: 9780240526041 The title is stocked in most major bookstores throughout the world and is also available to purchase from: www.focalpress.com as well as through the on-line bookstores: www.amazon.com and www.amazon.co.uk.